August 10, 2016 大阪大学 基礎セミナー 知能とコンピュータ(2日目)

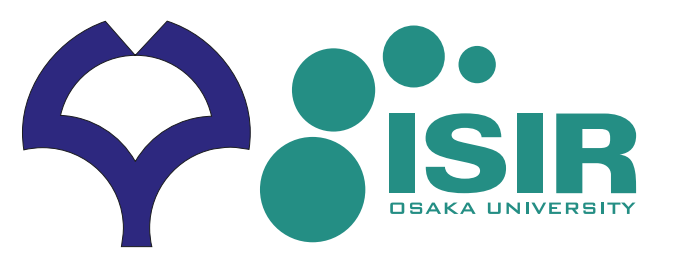

# **計算機による学習と発見 —統計的な解析—**

#### 大阪大学産業科学研究所 助教 杉山麿人

# **異常の原因となるDNAを見つける**

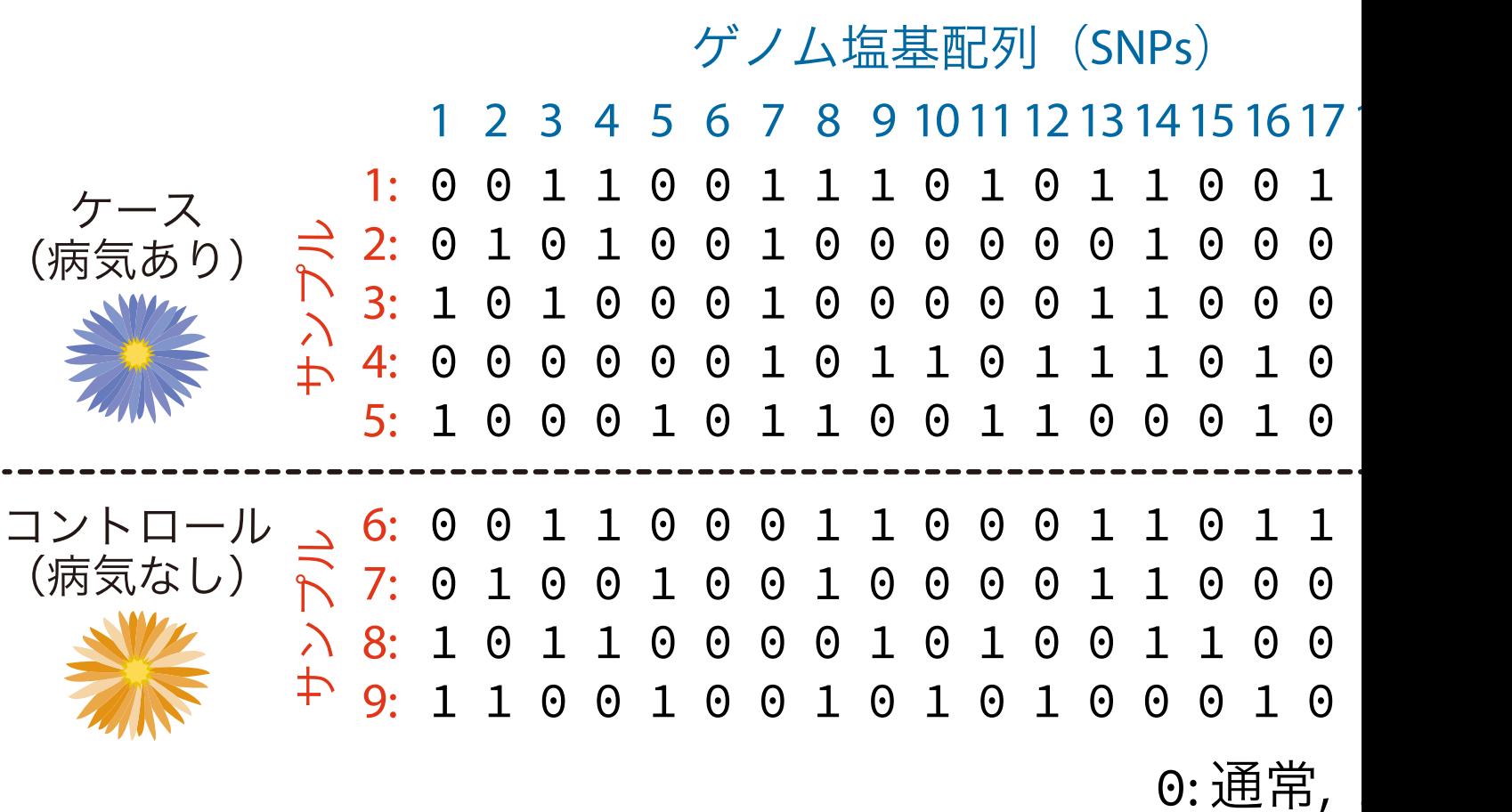

# **異常の原因となるDNAを見つける**

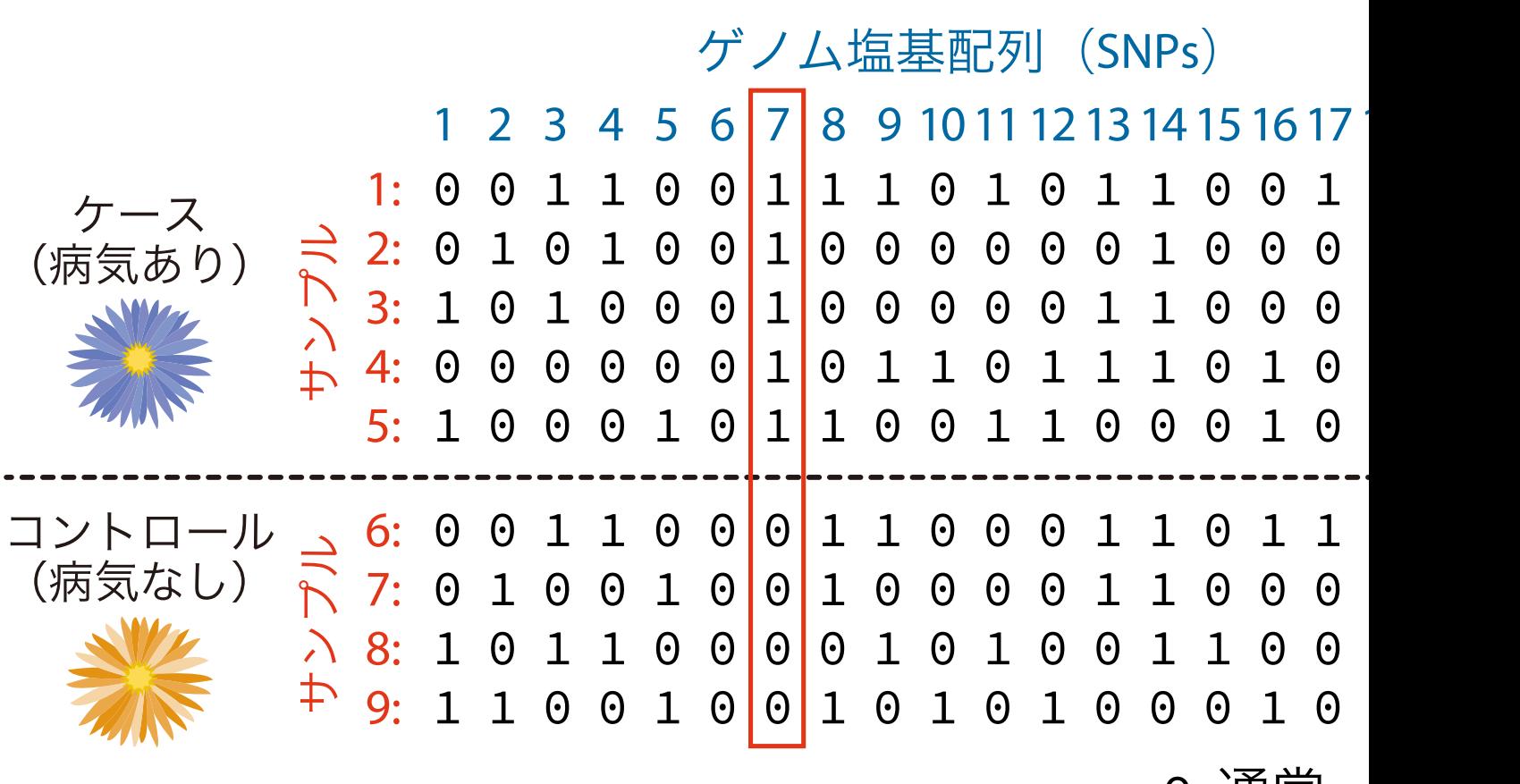

 $0:$  通吊,

## **統計解析で結果を保証する**

- **問題例:** 大量のDNAデータを解析して、病気の人のDNAと, そうでない人のDNAに,差があるかどうかを調べる
- 計算機がデータを解析して,それっぽいDNAを発見!
- このDNAが本当に重要かどうかを,統計(statistics) を使って検証する

**–**「それっぽさ」を,みんなが納得できるようにする

# **1つのDNAに着目したときの例**

- 病気ありの人:70人,そのなかで,
	- **–** レアなDNAの人:46人
	- **–** 通常のDNAの人:24人
- 病気なしの人:210人,そのなかで,
	- **–** レアなDNAの人:50人
	- **–** 通常のDNAの人:160人

## **データを分割表で表す**

- 病気ありの人:70人,そのなかで,
	- **–** レアなDNAの人:46人
	- **–** 通常のDNAの人:24人
- 病気なしの人:210人,そのなかで,
	- **–** レアなDNAの人:50人
	- **–** 通常のDNAの人:160人

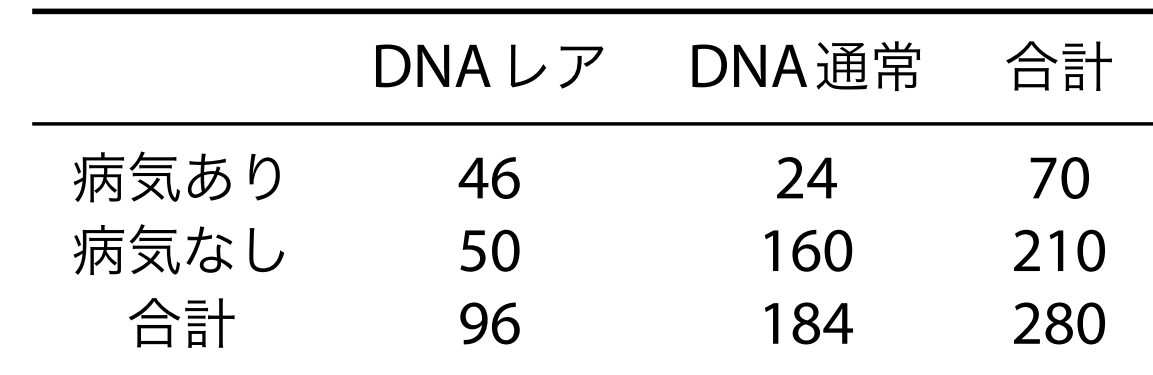

# **極端な場合はよいが...**

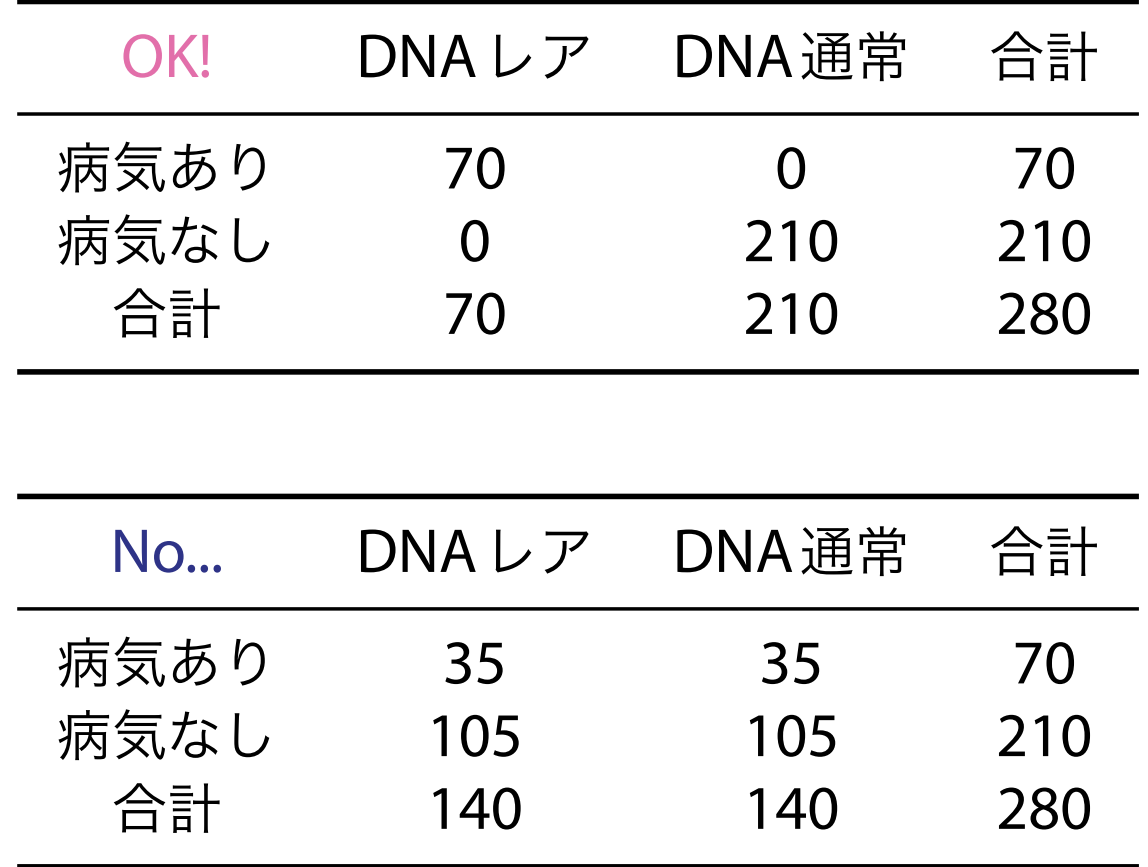

## **棒グラフで書いてみる**

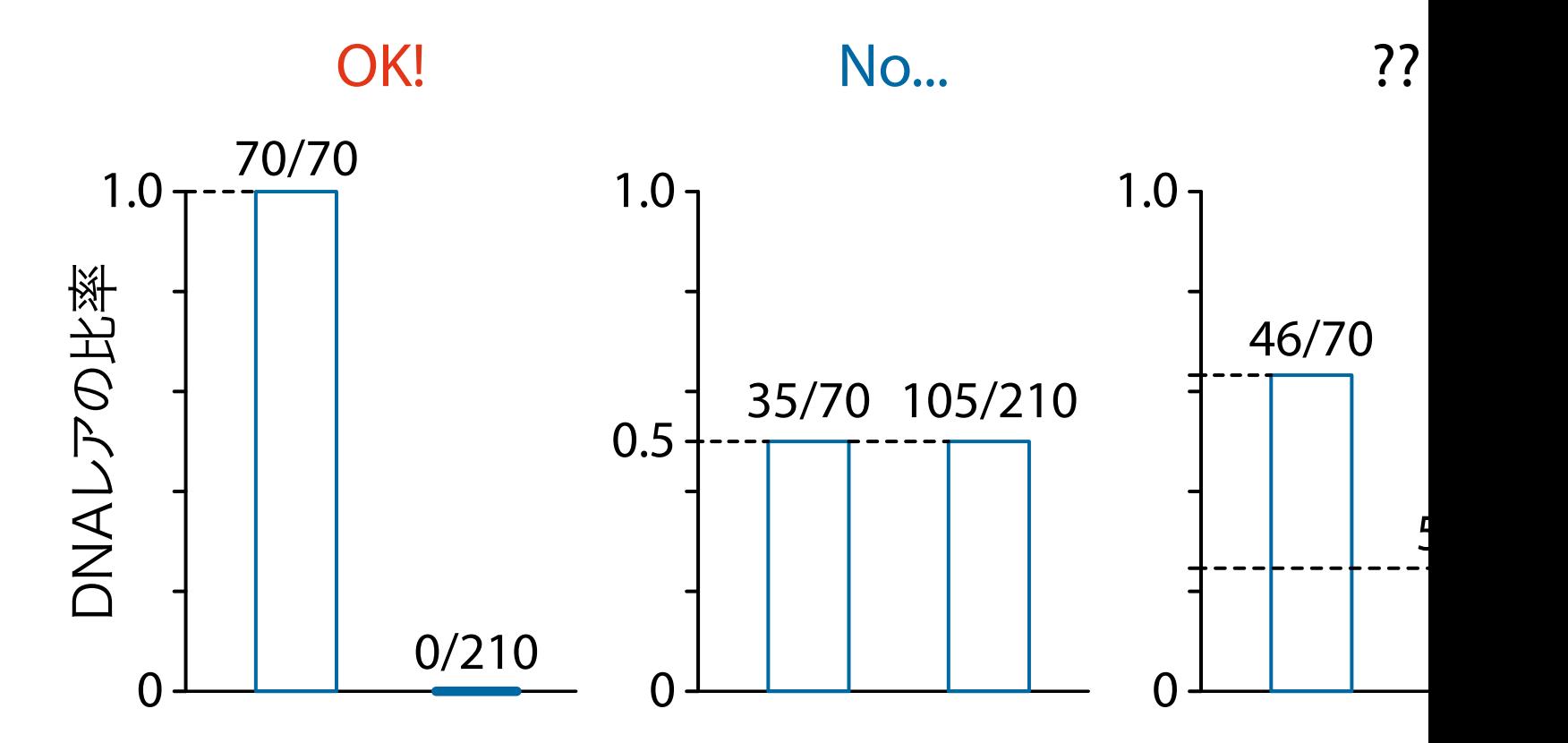

## **データが「どのくらい珍しいか」を測**る

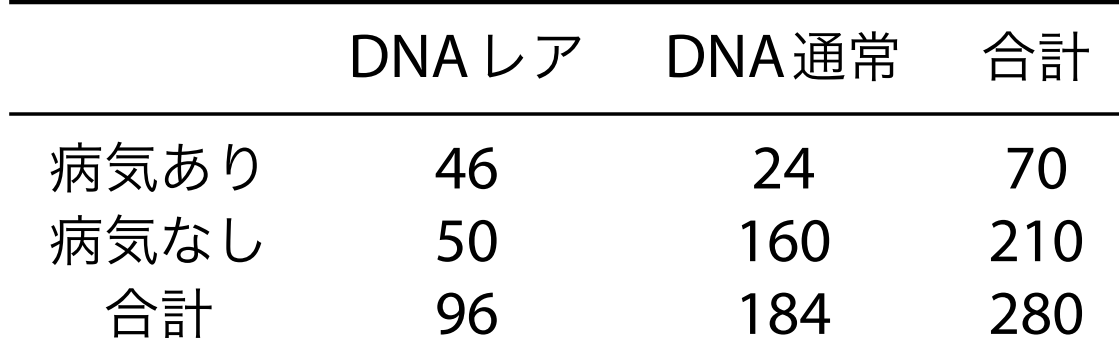

• 組合せを使って,確率を計算する. 「病気のあるなし」と「このDNA」が独立のとき, この分割表が出てくる確率 = ( 70) · (<sup>210</sup><br>46) · (30 <sup>50</sup> ) ( 280 <sup>96</sup> )  $= 3.41 \cdot 10^{-10}$ 

**–** 注意:( 70 <sup>46</sup>) <sup>=</sup> <sup>70</sup>*C*<sup>46</sup> だが,70*C*<sup>46</sup> という書き方は使わない

## **分割表から導かれる確率分布**

•「合計」の値を固定したまま, 「病気あり× DNAレア」 0から70まで変えてみると、確率分布(総和が1)に

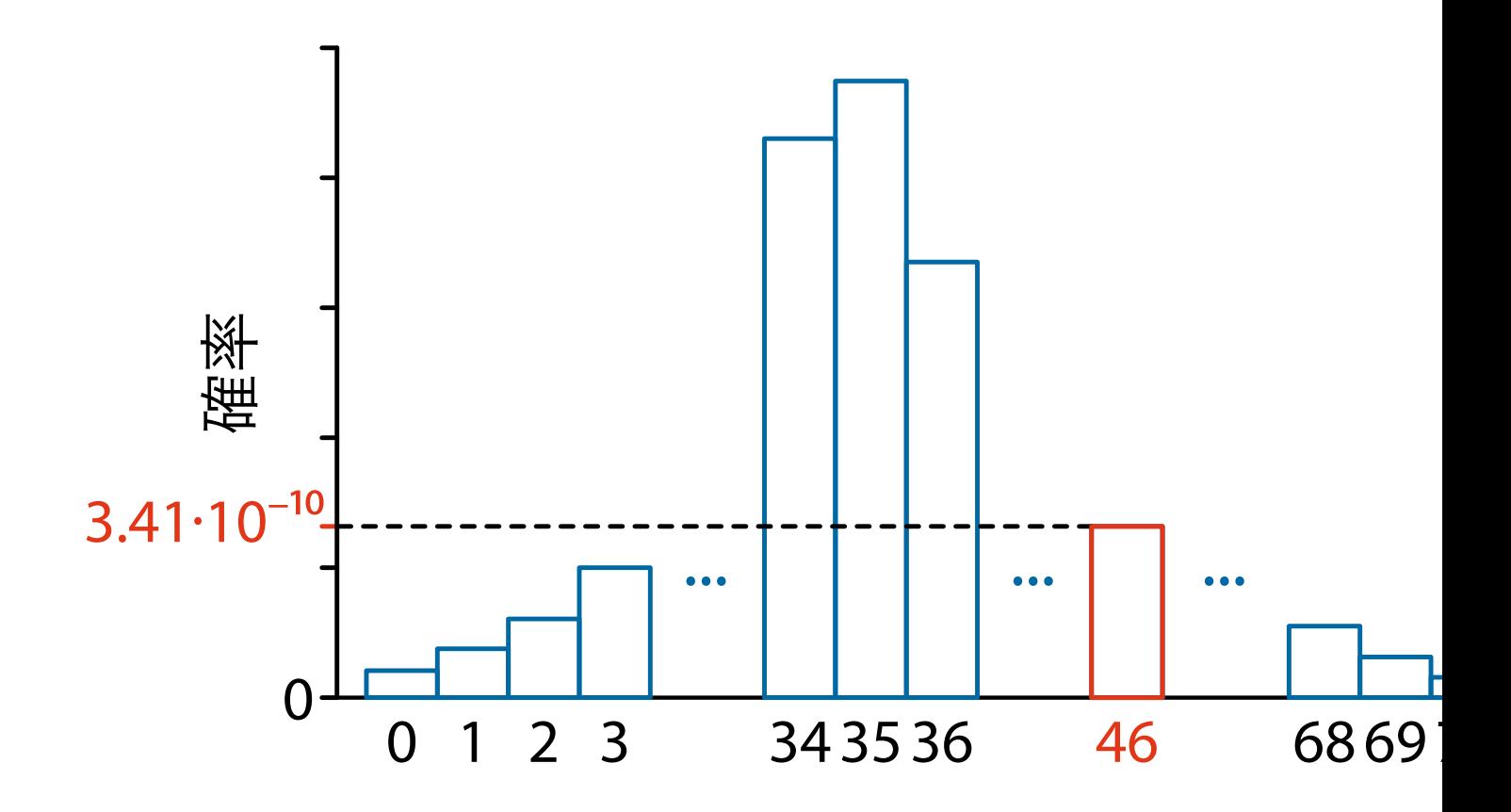

## **データから得られる確率**

• データを基準にして,それよりも極端な場合の確率を この値が小さければ、このDNAは病気と関係があるの

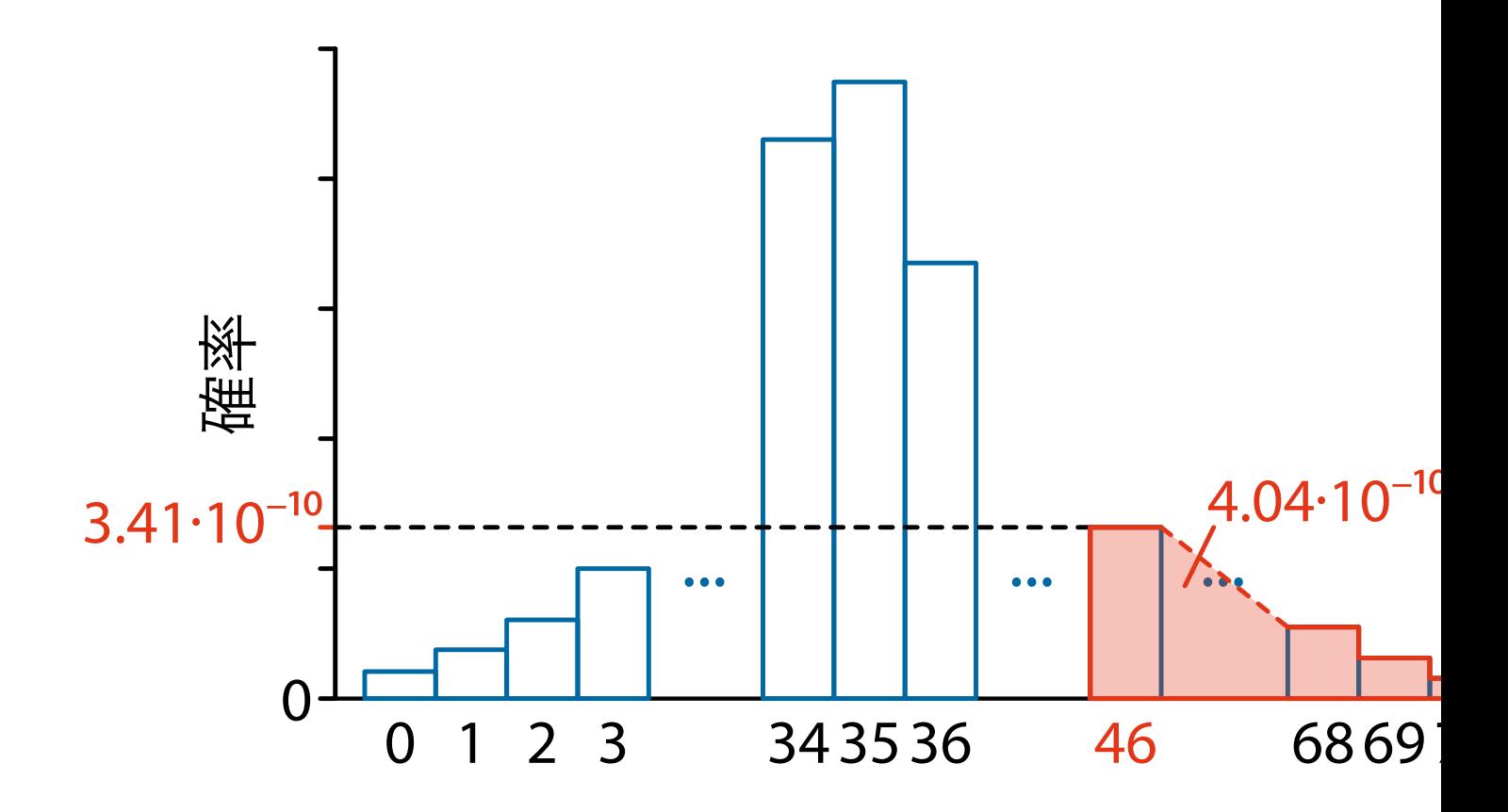

# この確率 <u>| トー</u>の意味とは?

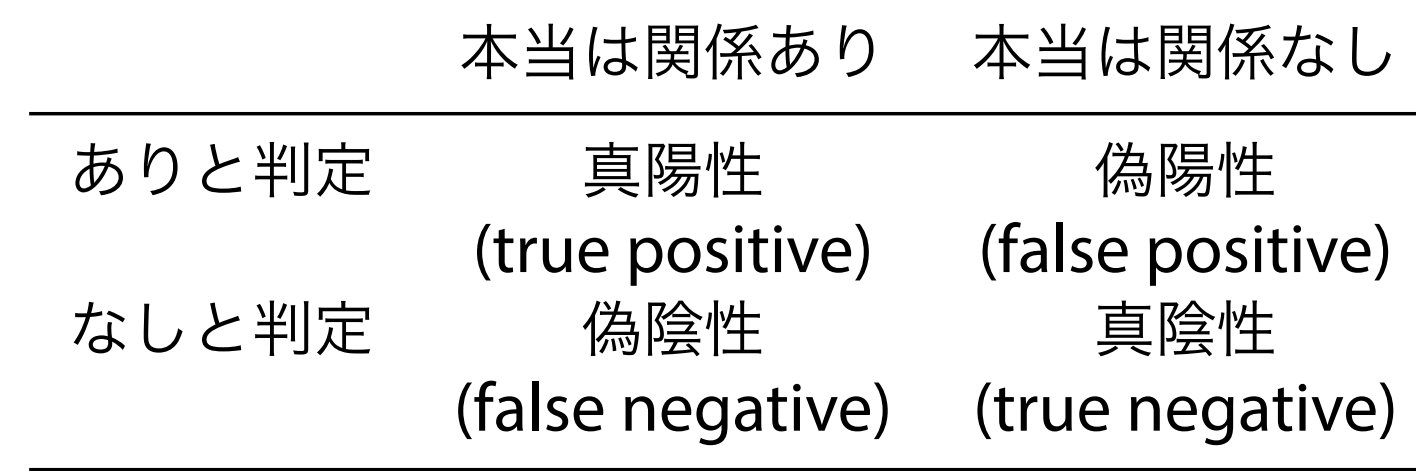

• このDNAが病気と本当は関係あるかないか,また, データからありと判定するかどうかで,4通りある

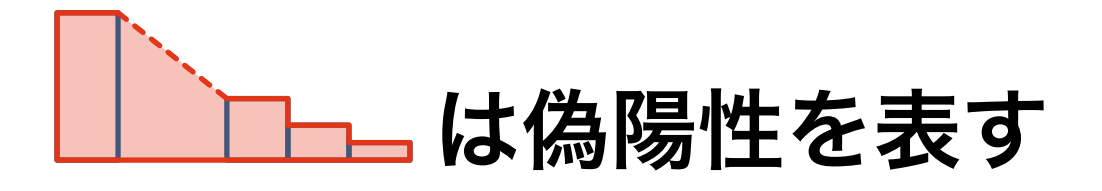

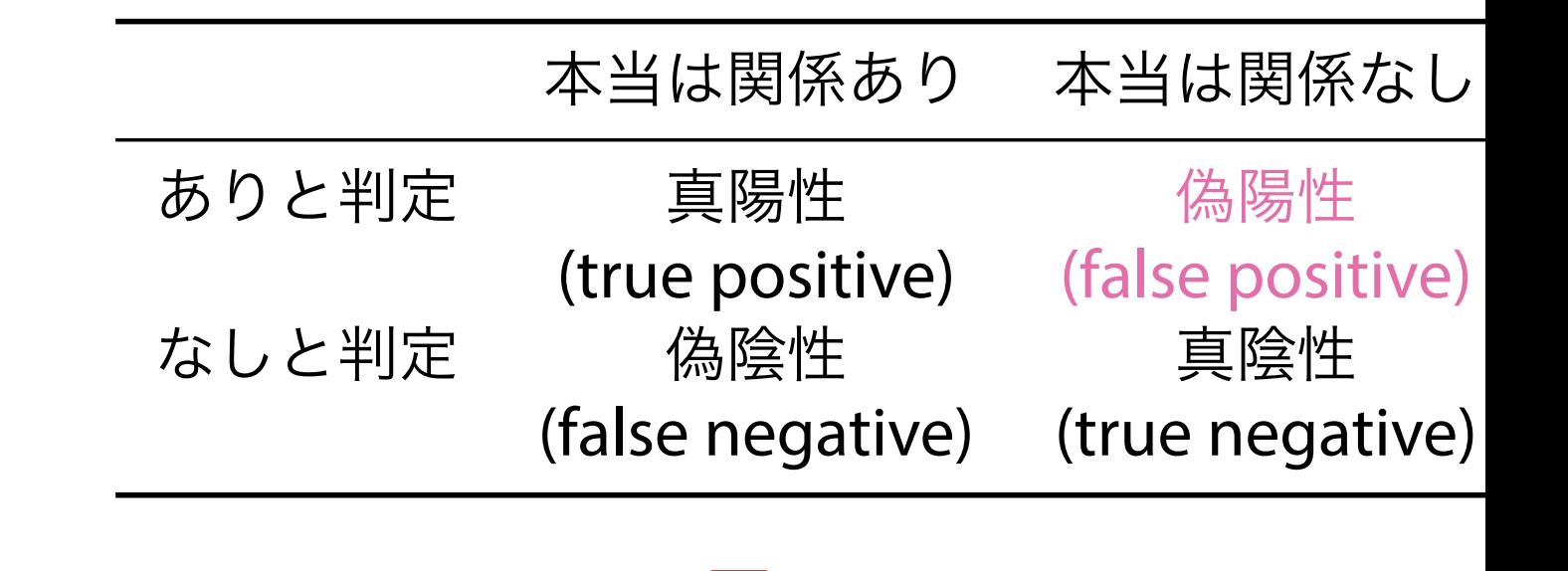

• データから計算した確率 ━━━━━━ は, 「ありと判定」したDNAが「本当は関係なし」だった。 確率なので、偽陽性の割合になっている

# **は** *p***値と呼ばれる**

- 1. あらかじめ,しきい値 *α* を自分で決める **–** *α*は,慣習的に0.05や0.01がよく用いられる
- 2. *p*値 | | | | | | | | が, αより小さいとき, このDNAが病気と「関係あり」と結論づける
	- **–** この一連の手続きは,仮説検定と呼ばれる
	- **–** このDNAが実は関係ない,というリスク(偽陽性)を *α*以下に制御している
		- **–** 直感的には,DNAの「それっぽさ」を,*p*値という指標で 統計的に測っている

# **DNAデータでの例(Manhattan plot)**

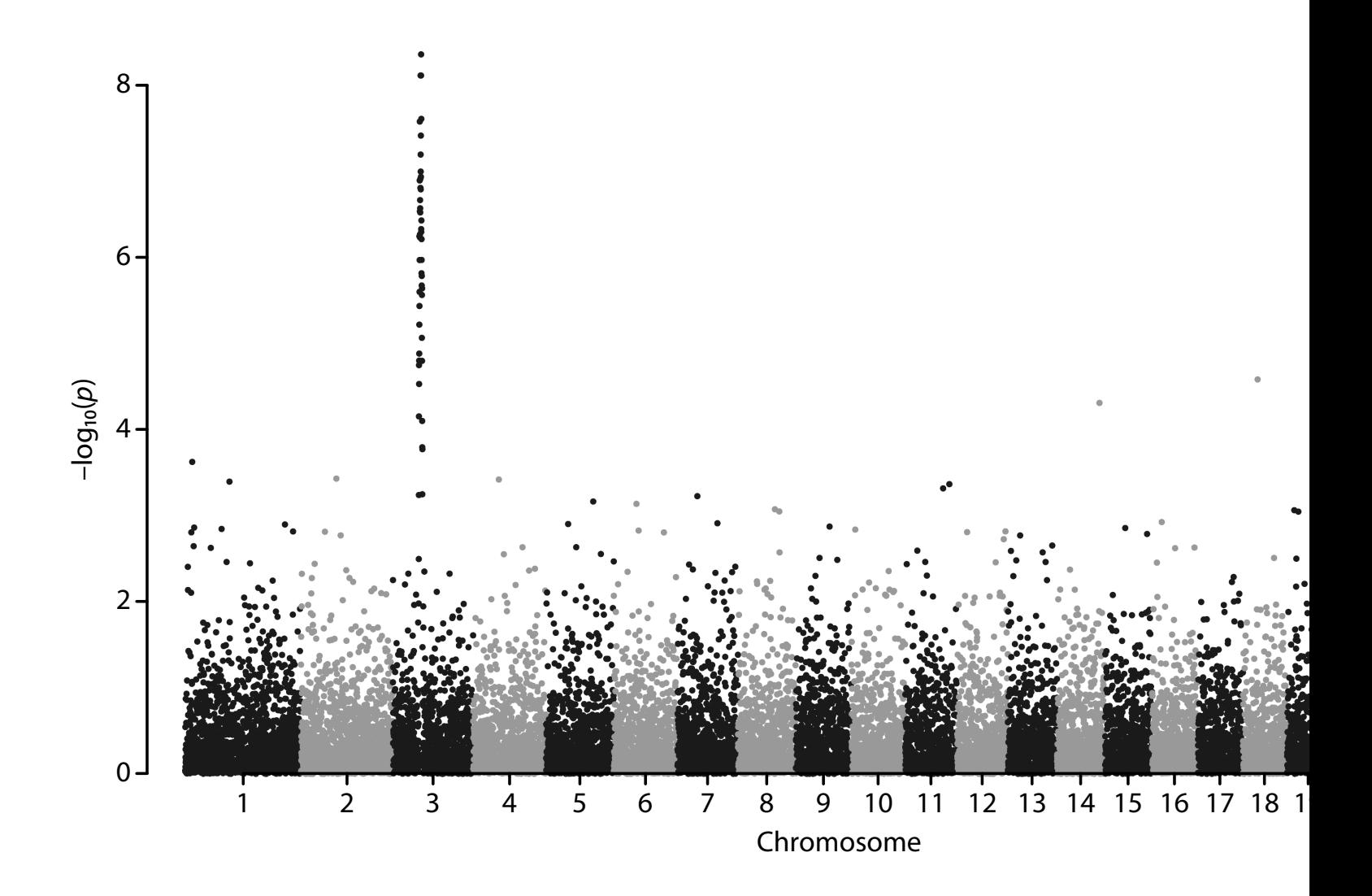

## **次は,塩基のペアを見つける**

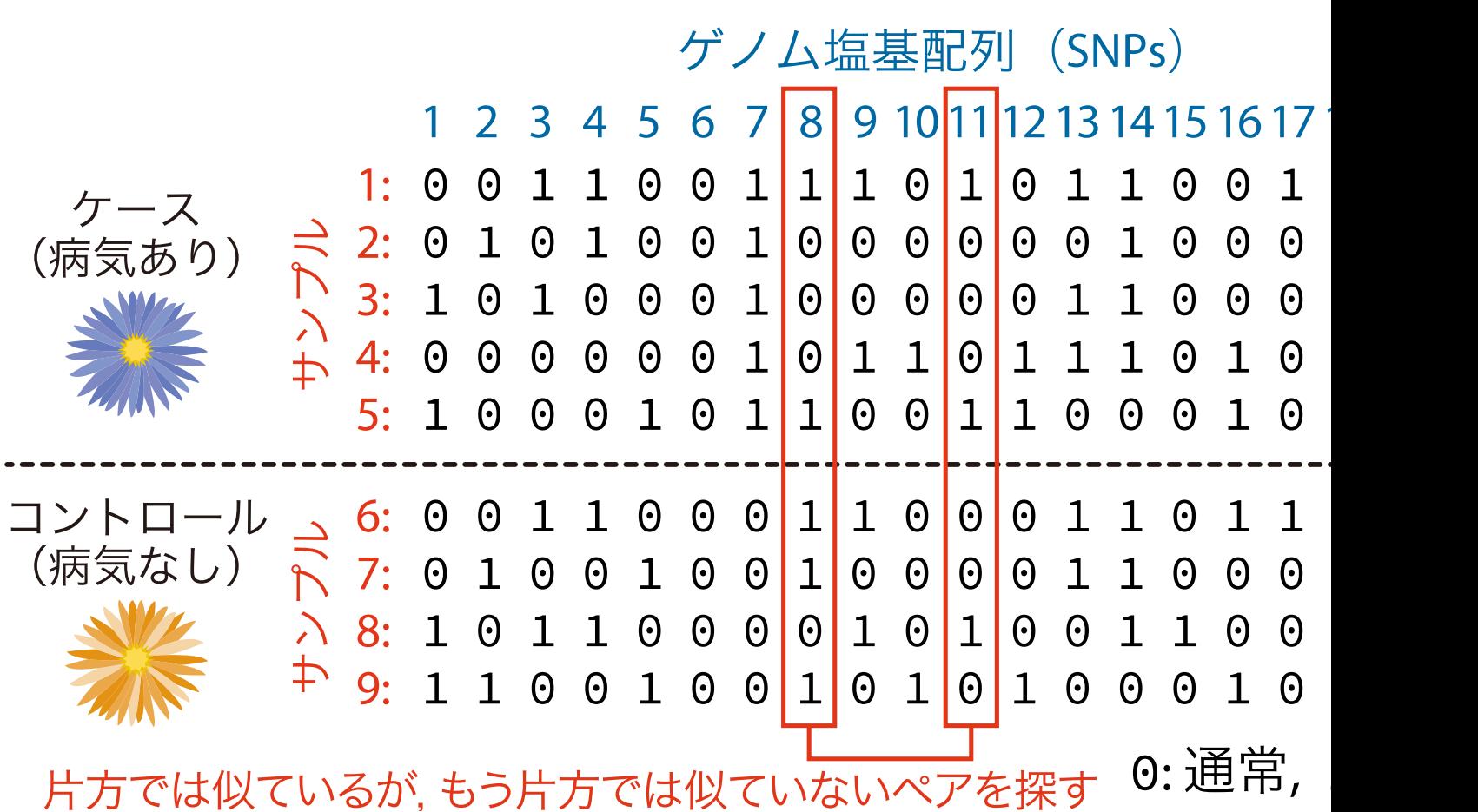

## **そもそも全ペアチェックが難しい**

- 塩基数が少ないときは,問題ない
- 塩基数が多くなると,全てのペアを確認することは不 **–** 例えば,塩基が100万個あるとき,ペア数は ( 1000000  $\left( \frac{2}{2} \right)$  = 1000000  $C_2$  = 1000000 ⋅ 999999  $\overline{2}$  $\approx 10^{12}$  !!

<mark>- さらに,サンプル数が1000とかだと,10<sup>15</sup> のチェックか</mark>

• **解決策:**「統計」と「アルゴリズム」両方の力を使う **–** ライトバルブアルゴリズム(lightbulb algorithm) ◦ Paturi et al. (1995), Achlioptas et al. (2011)

### **似てるペアを探す**

1: 00110011101011001 0 1 0 2: 01010010000001000000 3: 101 0 0010000011000101 4: 0 0 0 0 0 0 [1](#page-25-0) 0 1 1 0 1 1 1 0 1 0 0 5: 1 0 0 0 1 0 1 1 0 0 1 1 0 0 0 1 0 0 6: 101 0 0010000011000101 7: 0 0 0 0 0 010110111010011 8: 1 0 0 0 1 0 1 1 0 0 1 1 0 0 0 1 0 0 9: 00110001100011 0 11000 10: 010 0 100100001100 0 011 11: 0 0 1 1 0 0 0 1 1 0 0 0 1 1 0 1 1 0 1 2 3 4 5 6 7 8 9 10 11 12 13 14 15 16 17 18

# **1.ランダムにサンプリングする(統計)**

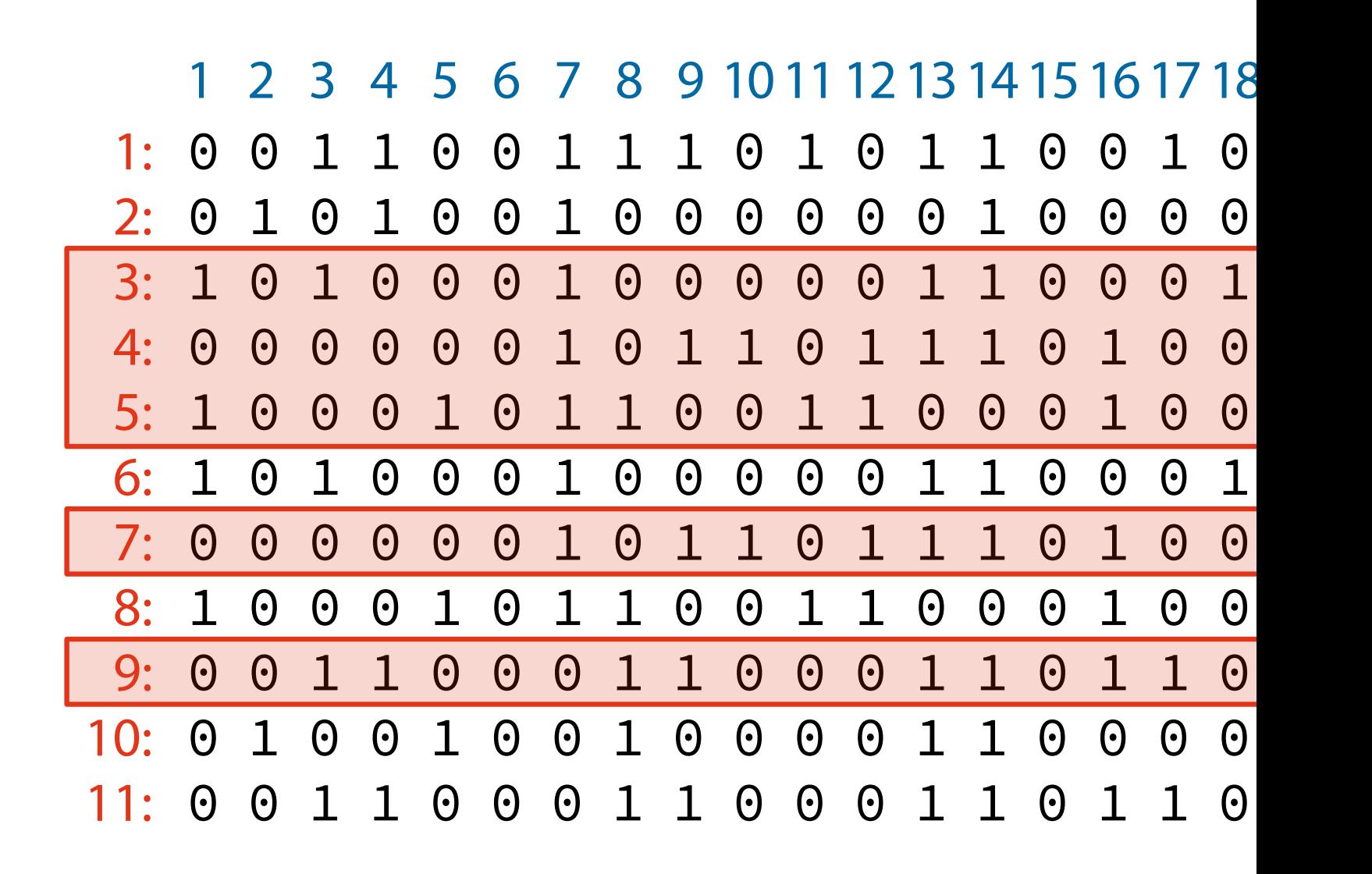

# **1.ランダムにサンプリングする(統計)**

3: 101 0 0010000011000101 4: 0 0 0 0 0 0 1 0 1 1 0 1 1 1 0 1 0 0 5: 1 0 0 0 1 0 1 1 0 0 1 1 0 0 0 1 0 0 7: 0 0 0 0 0 01011011101001[1](#page-25-0) 9: 00110001100011 0 11000 1 2 3 4 5 6 7 8 9 10 11 12 13 14 15 16 17 18

### **2.並べ替える(基数ソート; アルゴリズム)**

3: 000 0 0000000001111111 4: 0 0 0 0 0 0 0 0 1 1 1 1 0 0 0 1 1 5: 0 0 0 0 0111 0 0011 0 0 10001 7: 0 0 0 0 0 00011111000111[1](#page-25-0) 9: 0001100100101 0 100110 2 6 15 4 17 5 11 8 10 19 9 12 16 18 3 1 20 13

## **3.同一のものをカウントする**

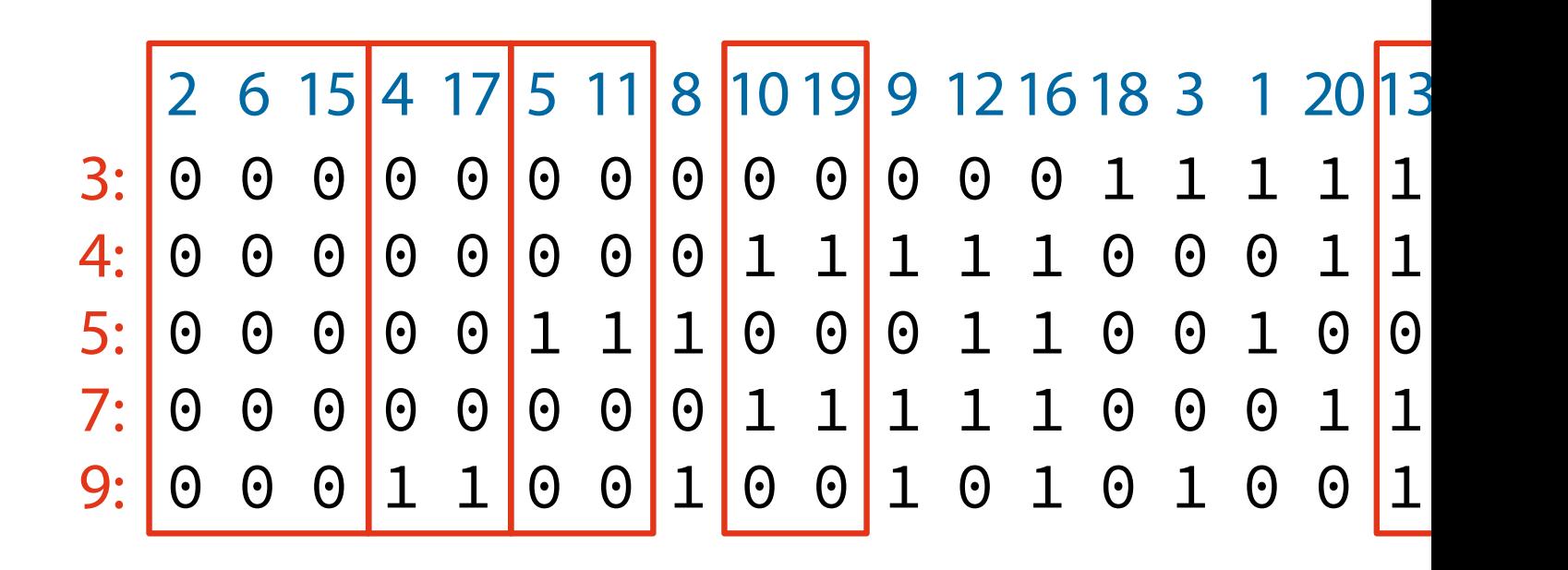

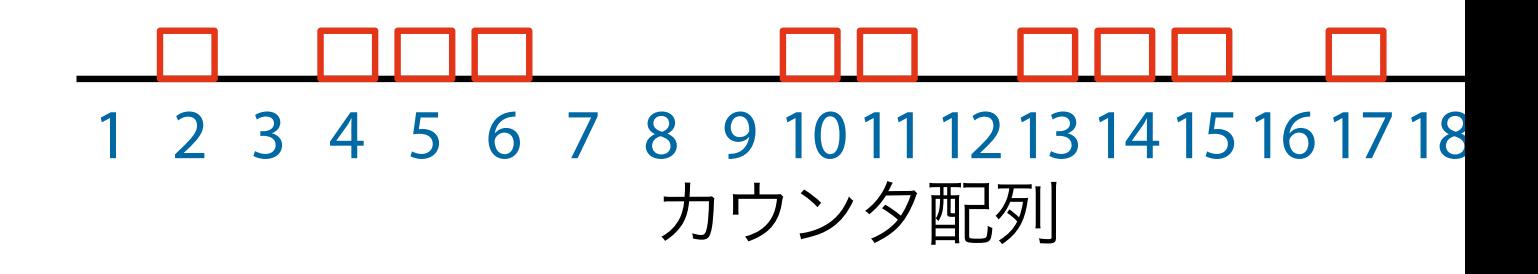

# **4.以上の手順を繰り返す**

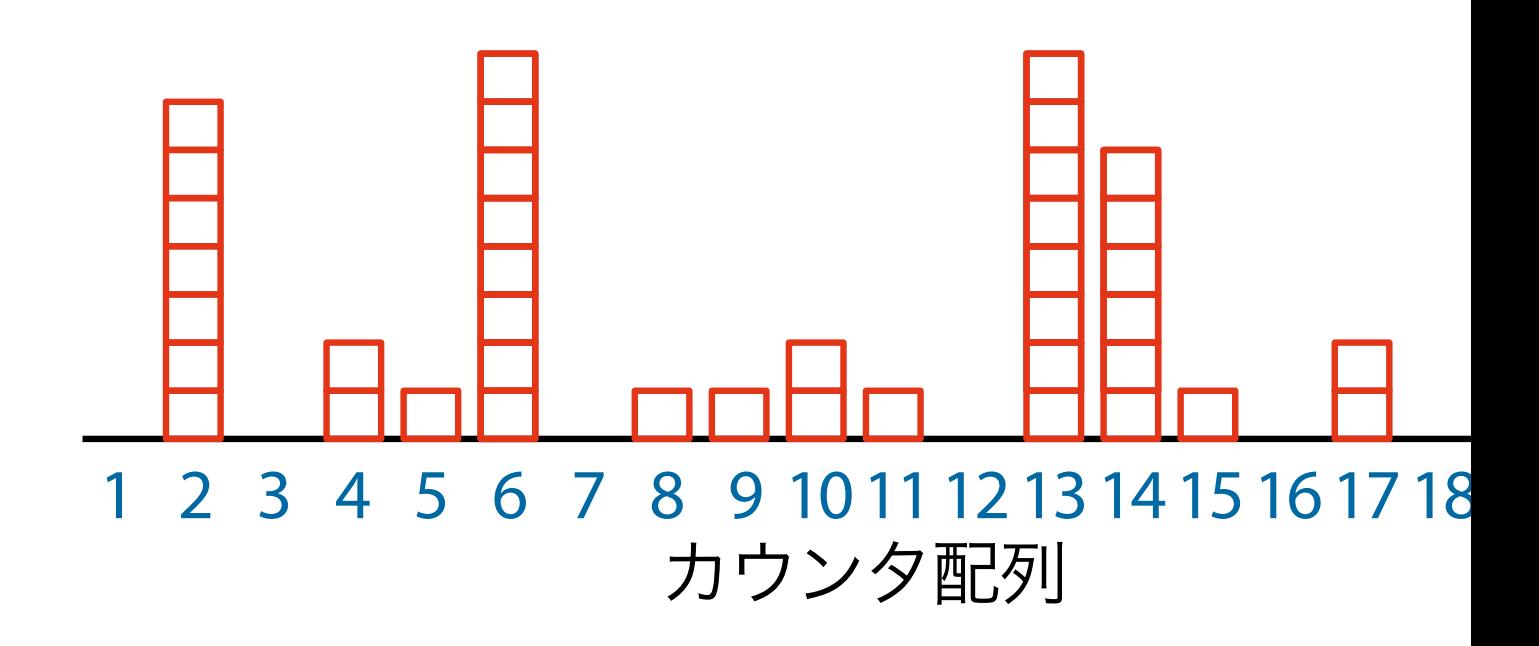

## 5.カウンタの大きい同士のみを比較する

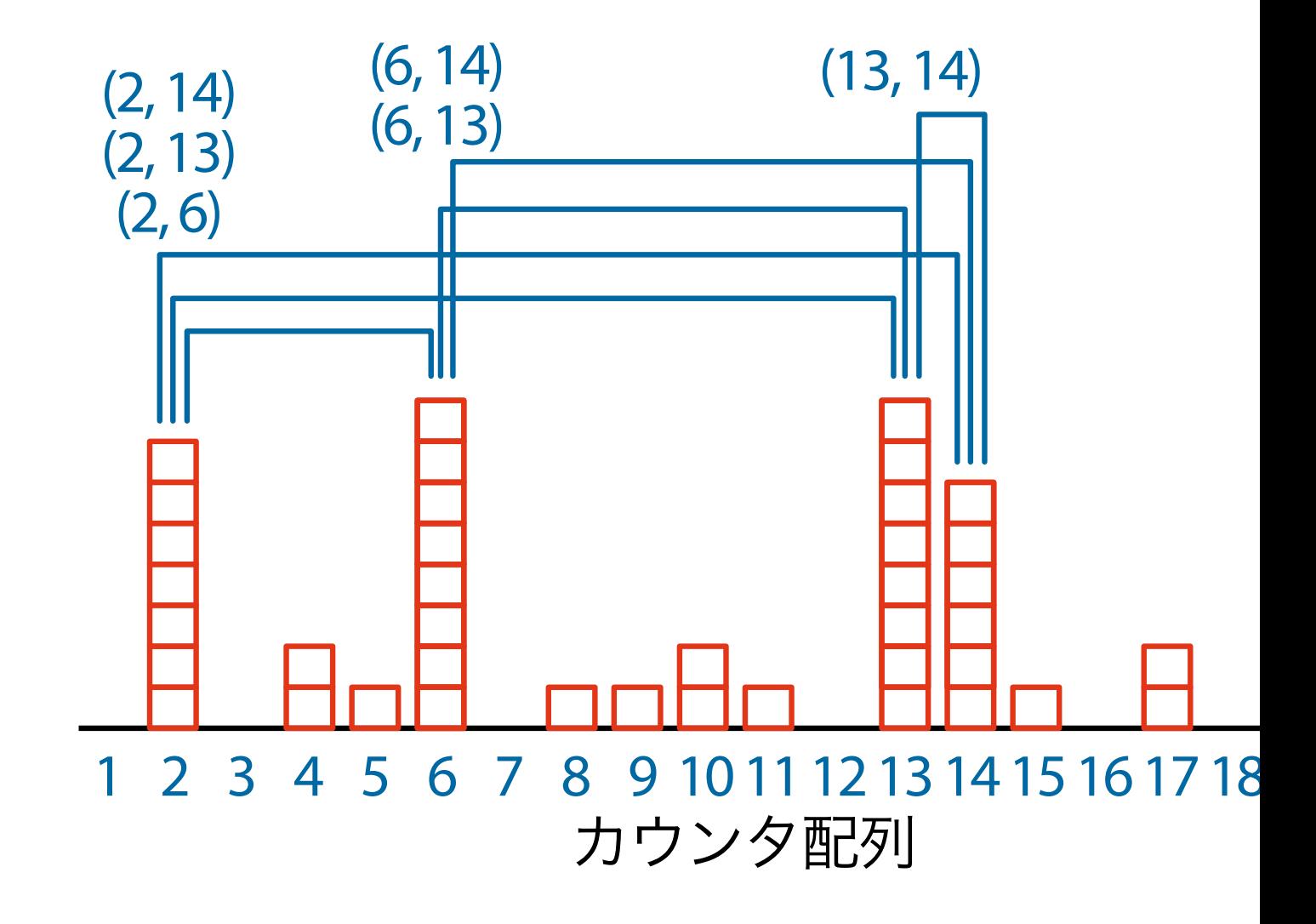

# **よく似ているペアが見つかる**

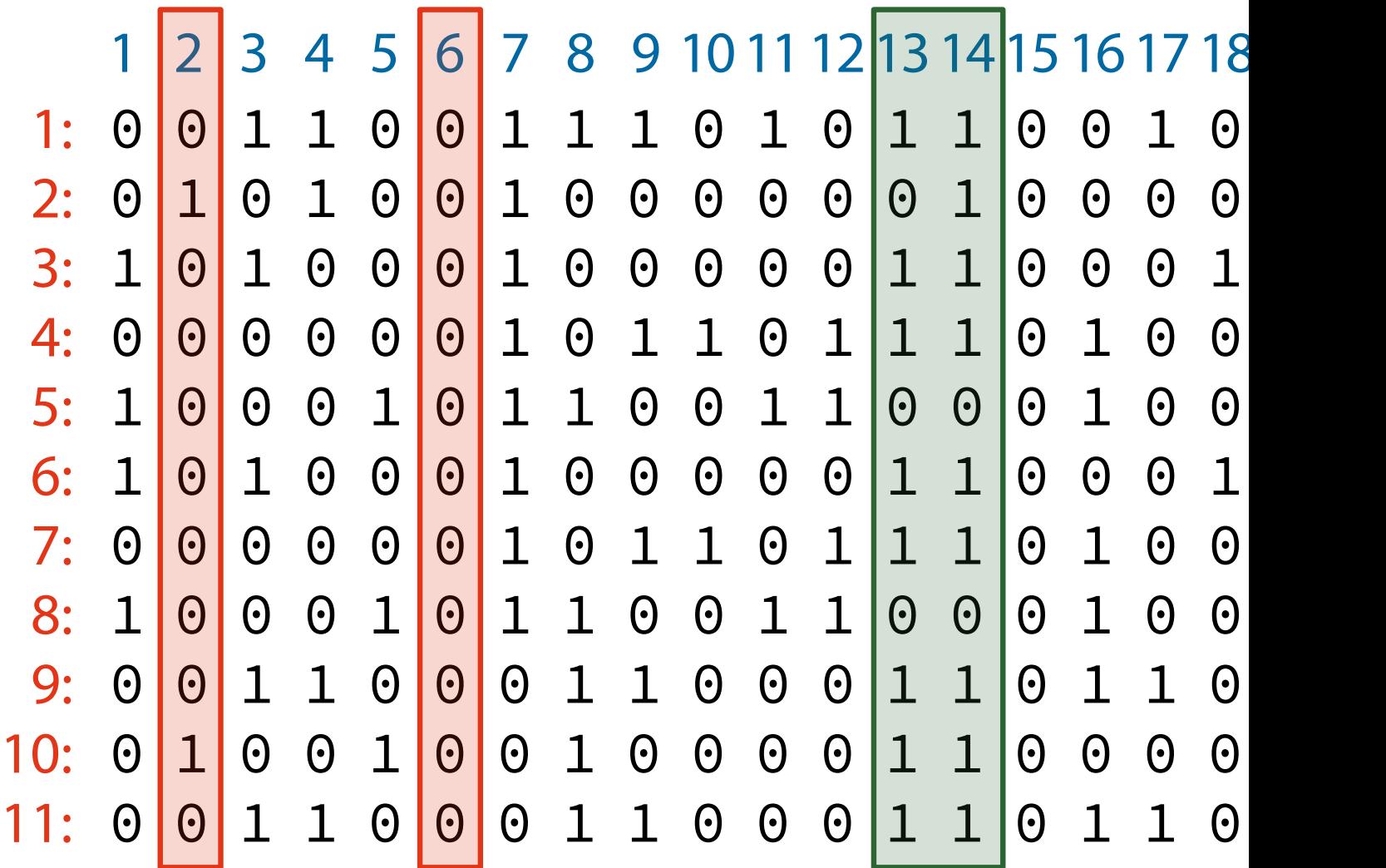

## <span id="page-25-0"></span>**まとめ**

• 統計を使ったデータ解析について2つのトピックを紹

1. どうやって正当性を担保するのか(「それっぽさ」を測

- **–** *p*値を使った偽陽性の制御
- **–** 統計的な仮説検定
- 2. どうやって計算を効率化するのか
	- **–**「統計」と「アルゴリズム」の融合